DynaEye EX V4.0L20 レベルアップ

-目次-

- 1.提供物について
- 2. レベルアップ時の注意事項 3.主な変更点
- 4. レベルアップ確認方法

1.提供物について ===================================

\* 本アプリケーションは、DynaEye EX V4.0L20 にレベルアップするものです。

2. レベルアップ時の注意事項 ====================================

- \* 本レベルアップを適用する場合は、管理者権限を持つアカウントでログオンして行っ てください。
- \* 本レベルアップの適用範囲は、以下のバージョン/レベルが対象となります。
	- ・DynaEye EX V4.0L10
	- ・DynaEye EX Lite V4.0L10
	- ・DynaEye EX ランタイム V4.0L10 ・DynaEye EX Lite 同時修正オプション V4.0L10
- \* 本レベルアップを適用する際は、DynaEye EX もしくは DynaEye EX を使用したアプ リケーションを終了してからおこなってください。
- \* Setup.exe を実行することで、レベルアップが開始されます。

================================

- \* 適用システムに「固有の修正」を適用している場合は、レベルアップは実施しないで ください。実施する場合は事前に「固有の修正」を入手した部門にレベルアップの適 用可否についてご確認をお願いします。
- 3.主な変更点
- \* PaperStream IP 対応 PaperStream IP の機能を利用するため、DynaEye EX 標準アプリケーション、および DynaEye 部品でのプロファイル指定によるスキャナ入力機能をサポートします。 対象製品: DynaEye EX V4.0L10 DynaEye EX Lite V4.0L10 DynaEye EX ランタイム V4.0L10
- \* スキャナ選択ツール 複数のスキャナが接続された環境で、使用するスキャナを選択するために使用する ツールを提供します。DynaEye 部品に追加します。 対象製品: DynaEye EX V4.0L10 DynaEye EX ランタイム V4.0L10
- \* DynaEye 認識ライブラリの仕様改善 文字認識 API のフィールド認識 API について、認識対象文字種や活字 ANKS の読 取り対象フォントを拡充します。また、パラメーターチェックを強化します。 対象製品: DynaEye EX V4.0L10 DynaEye EX ランタイム V4.0L10
- \* 対応OS強化 32 ビット版および 64 ビット版 Windows 8.1 Pro/Enterprise 日本語版 での動作を サポートします。
	- \* 障害修正
- DynaEye EX 標準アプリケーションの「読取&認識」を実行し、かつ、スキャナに 用紙を正立以外の方向にセットしたとき、2ページ目以降の認識結果イメージが 正立にならない問題を修正しました。 対象製品: DynaEye EX V4.0L10 DynaEye EX Lite V4.0L10
- DynaEye EX 標準アプリケーション、またはDynaEye部品を使って、スキャナ読取り を行うとき、黒背景付きでイメージを読み取る機能のある富士通fiスキャナを使 用しても、黒背景付きのイメージが読み取れないことがある問題を修正しました。 対象製品: DynaEye EX V4.0L10 DynaEye EX Lite V4.0L10 DynaEye EX ランタイム V4.0L10
- 帳票認識で、正立していない (右90度回転、左90度回転、180度回転したもの) 白 黒二値イメージを認識させた場合に、メモリリークが発生する問題を修正しました。 対象製品: DynaEye EX V4.0L10 DynaEye EX Lite V4.0L10 DynaEye EX ランタイム V4.0L10
- 帳票 ID 付き基準マーク帳票で、正立していないイメージを認識させた場合に、メ<br>- モリリークが発生する問題を修正しました。 対象製品: DynaEye EX V4.0L10 DynaEye EX Lite V4.0L10 DynaEye EX ランタイム V4.0L10
- 4.レベルアップ確認方法 ====================================
- \* レベルアップが正常終了した場合は、Readme.txt の冒頭のバージョン/レベル表記が 以下のように変更されます。

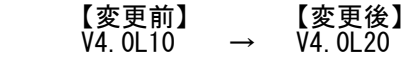

 レベルアップ対象が DynaEye EX V4.0L10、DynaEye EX Lite V4.0L10、DynaEye EX 同時修正オプション V4.0L10 の場合、デスクトップ画面で「ヘルプ」メニューから 「バージョン情報」を表示しても、バージョン/レベル表記が同様に変更されます。

- \* インストールフォルダに以下のモジュールが追加されます。 - P2WW-2673-01.pdf
- \* レベルアップ対象が DynaEye EX V4.0L10、DynaEye EX ランタイム V4.0L10 の場合、 インストールフォルダに以下のモジュールも追加されます。 - DynaEyeEXT.exe
	- \* インストールフォルダの以下のモジュールが削除されます。  $-$  P2WW-2672-01.pdf

================================================================================

DynaEyeは、日本国内における株式会社PFUの登録商標です。

 Microsoft、Windows、およびWindows Vistaは、米国Microsoft Corporation の、米国、 日本およびその他の国における登録商標または商標です。

その他の社名および商品名は各社の商標、または登録商標です。

================================================================================

Copyright PFU LIMITED 2013